## urexam

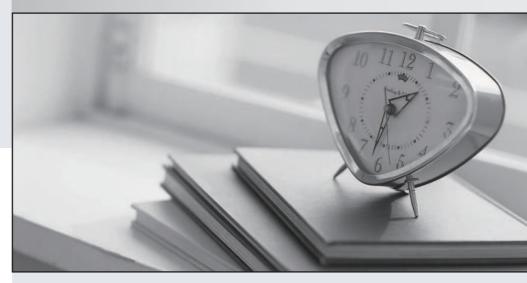

Higher Quality

Better Service!

We offer free update service for one year Http://www.ourexam.com Exam : 920-553

Title : Multiservice Switch

15K/20K-OAM in a Carrier

**VoIP Network** 

Version: DEMO

| 1. A File System alarm with a severity of Major will be generated at what disk usage level?                       |
|----------------------------------------------------------------------------------------------------|
| A. 75%                                                                                                    |
| B. 85%                                                                                                    |
| C. 95%                                                                                                    |
| D. 100%<br>Answer: B                                                                                              |
| 2. Which command is used to check the capacity of the file system?                                                |
| A. d fs                                                                                                    |
| B. d disk/*                                                                                                    |
| C. I fs disk/*                                                                                                    |
| D. d fs disk/0 diskSpaceCapacity Answer:A                                                                         |
| 3. Which network management interface does the Command Console tool use with the Multiservice Switch 15000/20000? |
| A. FTP                                                                                                    |
| B. FMIP                                                                                                    |
| C. Local                                                                                                    |
| D. Telnet<br>Answer: B                                                                                            |
| 4. Which functionality can save time and keystrokes while using the Command Console Tool.                         |
| A. Routes                                                                                                    |
| B. Command prefixes                                                                                               |
| C. Command input area                                                                                             |
| D. Command response area Answer: B                                                                                |

| 5. What is the correct command syntax for issuing Multiservice Switch 15000/20000 commands through the Command Console tool?                         |
|----------------------------------------------------------------------------------------------------|
| A. <mss command=""> <mss name=""></mss></mss>                                                                                                    |
| B. <mss name=""> <mss command=""></mss></mss>                                                                                                    |
| C. <group name=""> <mss name=""> <mss command=""></mss></mss></group>                                                                                |
| D. <mss name=""> <group name=""> <mss command=""> Answer: C</mss></group></mss>                                                                      |
| 6. In a "set" alarm printout generated for a "Shelf Card" component, which field indicates the state of the component that has been manually locked? |
| A. ADMIN                                                                                                    |
| B. AlarmStatus                                                                                                    |
| C. OperationalState                                                                                                    |
| D. ProceduralStatus Answer:A                                                                                                    |
| 7. How often does the Multiservice Switch 15000/20000 report Network Traffic Management statistics?                                                  |
| A. once every 5 minutes                                                                                                    |
| B. once every 30 minutes                                                                                                    |
| C. once every hour                                                                                                    |
| D. once every day Answer:A                                                                                                    |
| 8. What is the default directory on the Data Storage Site in which backups are kept?                                                                 |
| A. /opt/MagellanNMS/cfg/Backup_Data/MSS/                                                                                                    |
| B. opt/MagellanNMS/data/Backup_Data/MSS/                                                                                                    |
| C. /opt/MagellanNMS/cfg/Backup_Data/Passport/                                                                                                    |
| D. /opt/MagellanNMS/data/Backup_Data/Passport/ Answer: D                                                                                             |

- 9. Which group of three types of backups can be performed using the Multiservice Data Manager (MDM) Service Data Backup and Restore tool?
- A. Full, Partial, Selective
- B. Full, Incremental, Selective
- C. Complete, Partial, Selective
- D. Complete, Incremental, Individual

Answer: B

- 10. Multiservice Switch 15000/20000 alarms can be view by which Carrier VoIP solution elements?
- A. CS2K, MDM, CMT
- B. CS2K, MDM, CMT, OSS
- C. MSS 15K/20K, MDM, CBM, IEMS
- D. MSS 15K/20K, MDM, CBM, CS2K

Answer: C